# **Changing Recovery email and phone number in RSA gmail account**

The recovery email address should be help@[rsanfp.org](mailto:rsahelp@railslibraries.info) The recovery phone number should be 309-369-6422

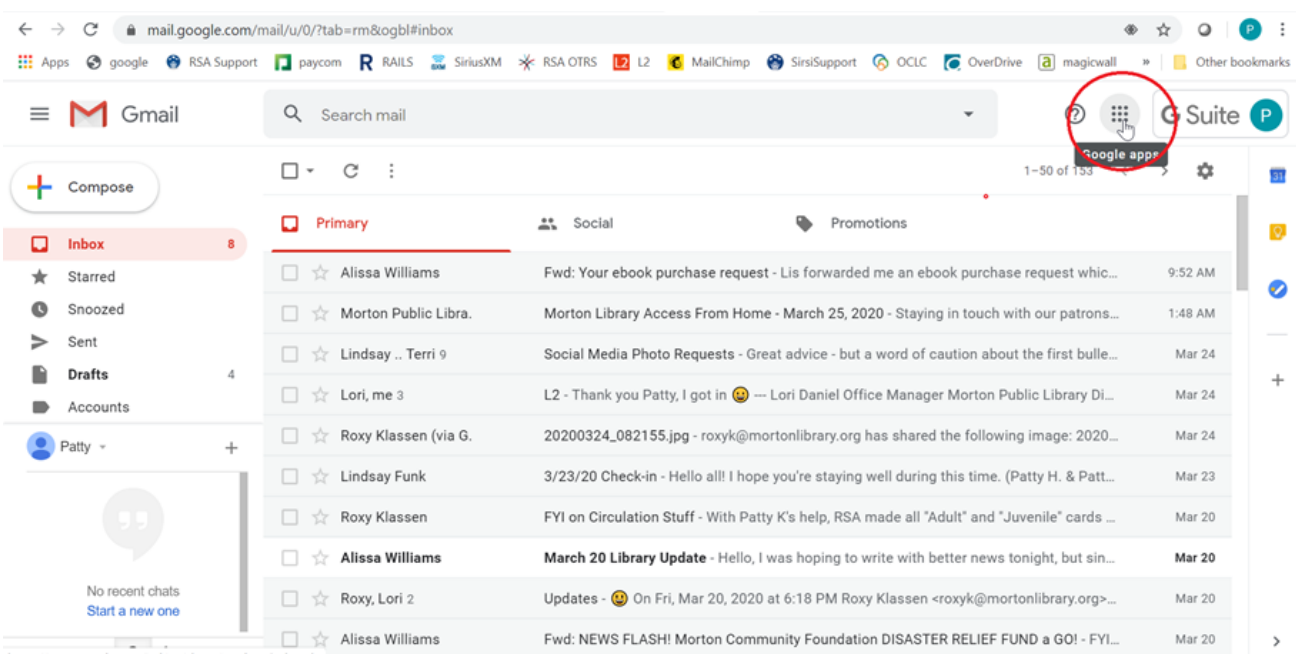

## **Step 1: While logged in, select the 9 dot icon for the Google Suite**

#### **Step 2: Select Account**

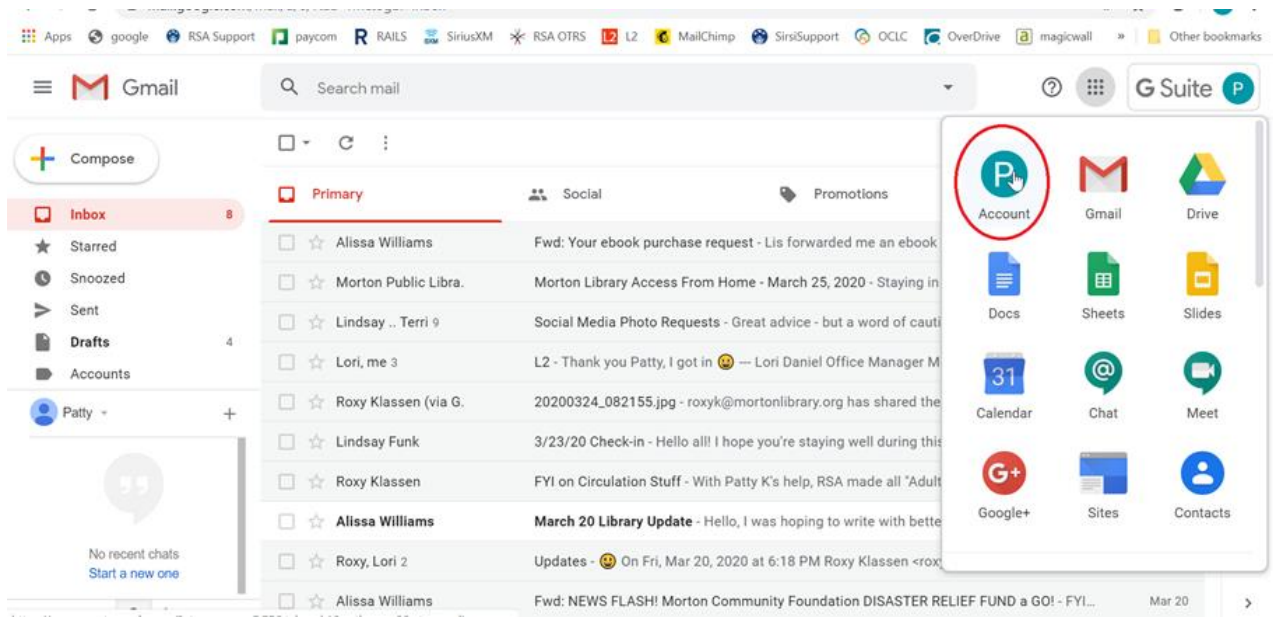

### **Step 3: Select Security**

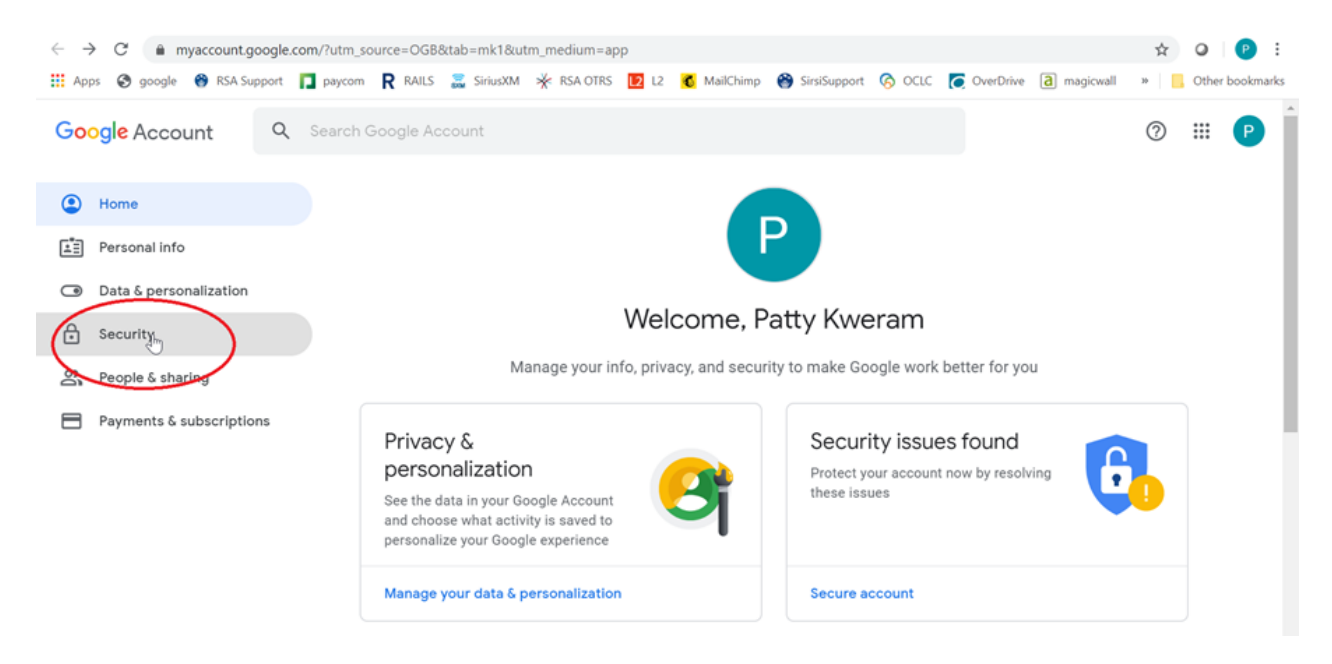

#### **Step 4: Scroll down to get to "Ways we can verify it's you"**

The email should be [rsahelp@railslibraries.info](mailto:rsahelp@railslibraries.info) The phone number should be 309-369-6422 It will require you to login with email address and password to make the change

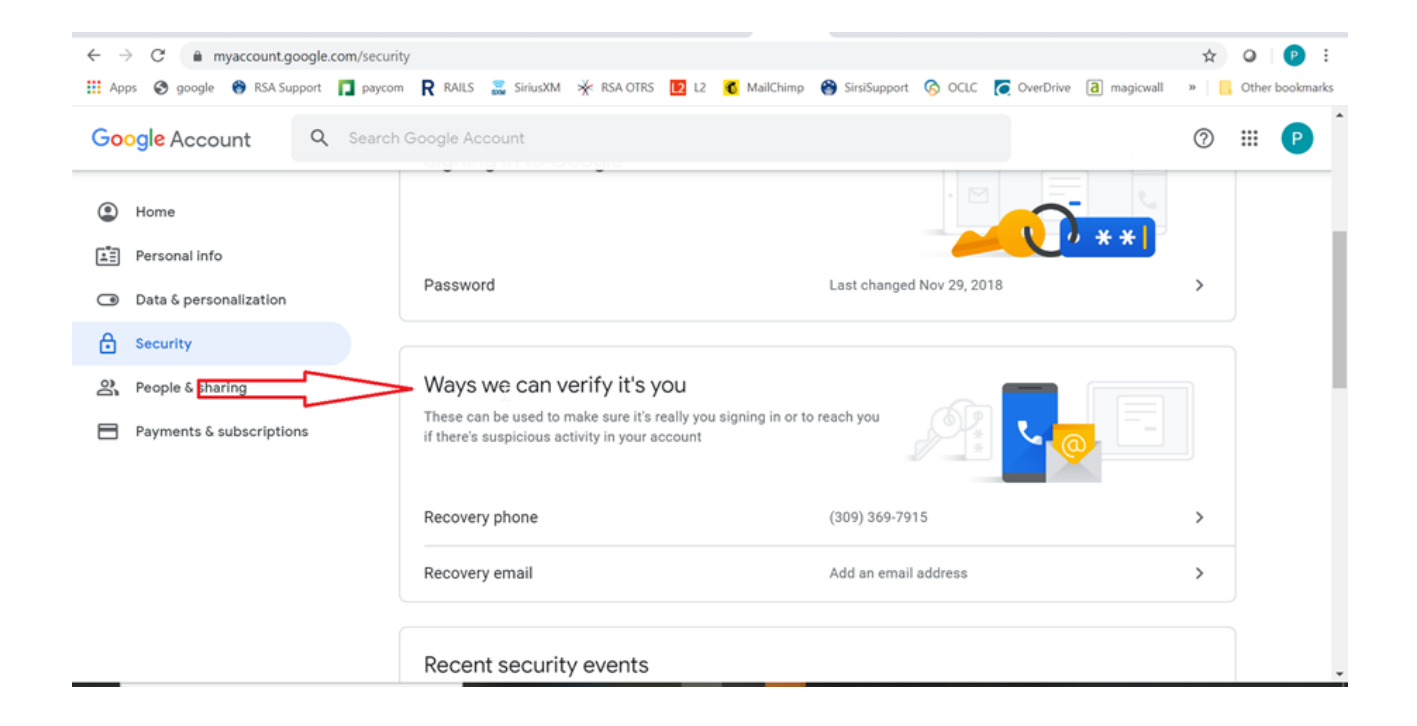